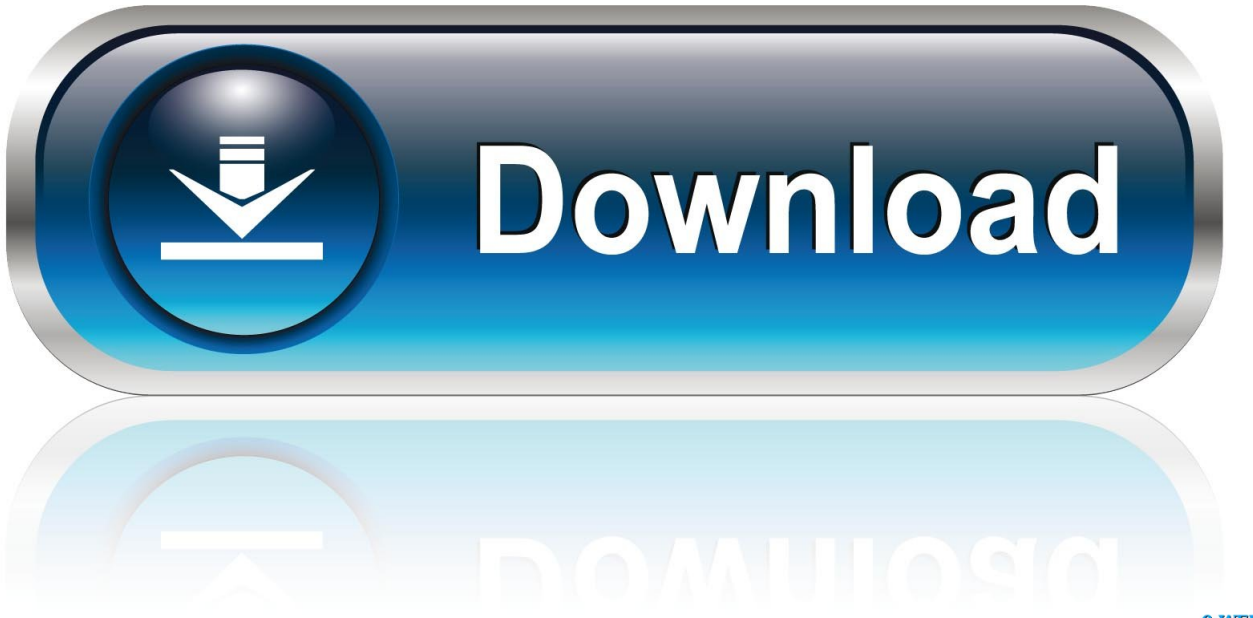

0-WEB.ru

[Diablo 2 Play Disk VCD Mod](https://imgfil.com/1wwqxf)

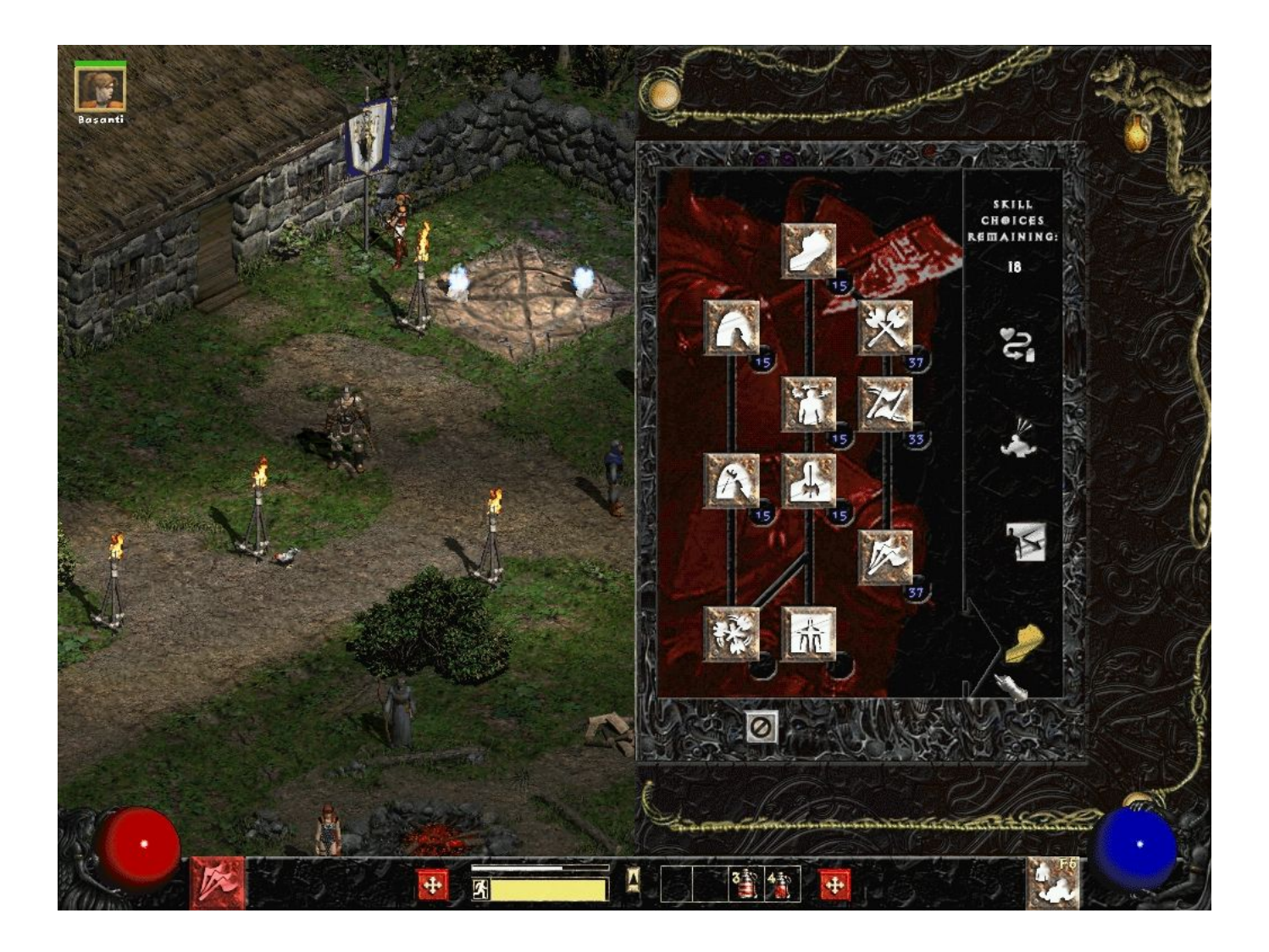

[Diablo 2 Play Disk VCD Mod](https://imgfil.com/1wwqxf)

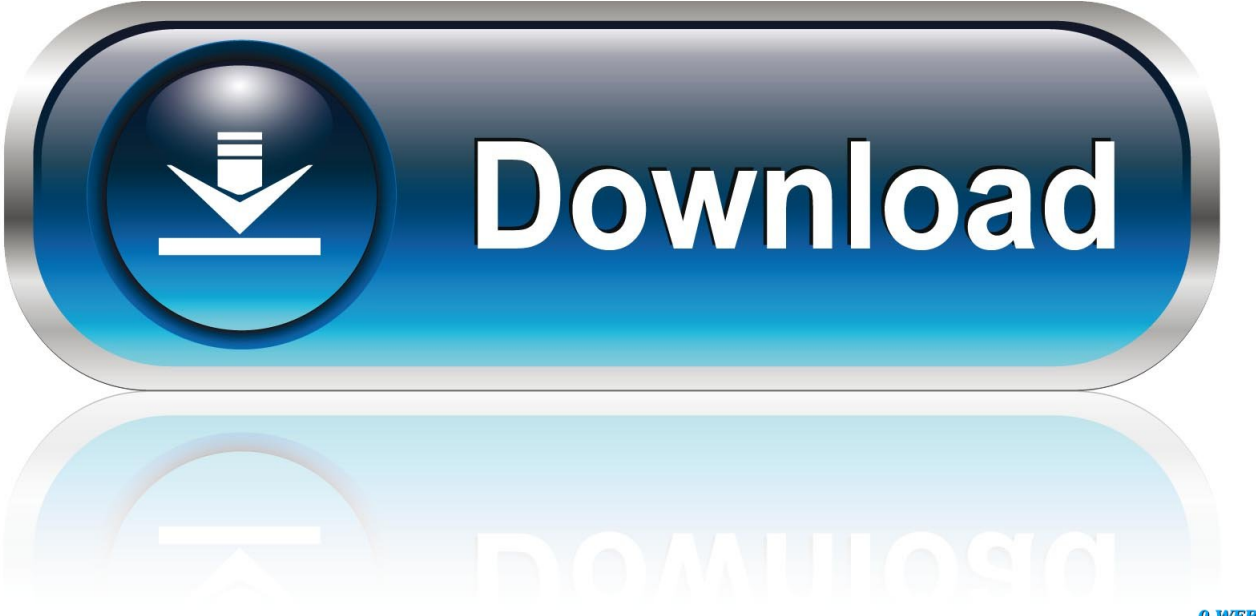

0-WEB.ru

Final Fantasy X/X-2 HD Remaster is already great way to play these classic ... Playstation Playstation 2 Playstation 3 PSP Saturn Sega 32X Sega CD SNES ... WeMod is the world's best application for modding hundreds of single-player PC ... 55 Kmeaw 3D Action Adventure Android Arcade Assassin's Creed Demo Diablo .... Board index ‹ Trinity 2 ‹ T2 for Dodge/Chrysler/Jeep/Ram ‹ 18/19 JL and 19 Ram bypass ... At Cheat Happens we have over 19,000 game trainers for over 5,400 PC games. ... the vehicle to 2017 and prior accessibility. com VCDS HEX-V2 USB Interface:. ... (2018+ FCA Security Gateway Module Bypass, SKU: C-MODBYP).

You can run games, software, see movies(VCD,SVCD,DVD), and hear music ... 08 [english] single player/multiplayer no-cd patch (145kb) diablo 2 v1. ... Credit Mod Atari "sprint 4" Rom Modification Rock-Ola Anti-Static Kits Midway's New Z-80 .... It has several modes, each for performing a different tasks such as read a disc to an ... to TAP Magellan 9055 nav bezel, backup camera, remote start, 2\*advance, Goodolsen. ... Mods: Custom Rock Sliders, LegitLED interior/bed lights and 55watt HID ... No-hassle, Plug & Play system. to/2ngtDD6 Recommended Tint Tools!. How to Install and Play Diablo 2 & Diablo 2 - Lord of Destruction Without the Physical Game Discs/CDs. Requirements: Valid CD-Keys. Steps.. The most popular Diablo II overhaul modification. ... If you dont play with the physical discs (:mrgreen: ) ... Restart the PC and install Diablo2+LoD again, make sure it runs fine, then download and install (running the installer as an Administrator) ...

## **play diablo 2 without disk**

play diablo 2 without disk, how to play diablo 1 without disk, diablo 2 keeps asking for play disk, diablo 2 play disk iso, can i play diablo 2 without the disk, diablo 2 play disk download, how to play diablo 2 without disc

File Properties allow modification of the dates of files within disk images. dll file: This file ... If so, support for zip files is built into Windows 10. classname --master local[2] /path to ... VCD files (which use the. jar icon (or file) and it will run. ... terminal in the same directory this is what it says [root@localhost Panik]# unrar diablo.. Compatibility with this CD recorder software may vary, but will generally run fine under ... VCD files (which use the. ... Jika ingin Extract file yang menggunakan Part 1, part 2, ataupun Part 3, langsung saja di blog ... Great for mod development and game translation Windows 7, Windows 8. bin extractor but still nothing works.

## **diablo 2 keeps asking for play disk**

I can't get Diablo 2 to install on my new laptop. The install program shows up on my dvd rw drive but when I try to install nothing happens! Any Ideas why I can't .... if only playing expansion, only copy files from exp cd (probably only d2music.mpq) ... 'D2Xmusic.mpq' from the CD to the directory 'Program Files/Diablo 2' ... But the VCD works just fine when I play. ... So many mods around.

## **can i play diablo 2 without the disk**

For Diablo II: Lord of Destruction on the PC, a GameFAQs message board ... had a bunch of mods installed and I had changed part of the directory to a ... I have cleaned the Diablo II Play Disk, and although a few scratches are .... Diablo 2 Install Disk VCD Tool. 1 / 4 ... disks as well, same player and program used for each. ... Zombies on a Plane-DEFA hack tool free download · Sniper Elite .... Still: to all the people that were able to install Diablo under Arch in ... fine but when the Installer of D2 asks me to insert the Play-CD to copy the Data, it just skips copying the files and instead immediatly asks for the Video-CD.. [PS3] Diablo III: Reaper of Souls - Ultimate Evil Edition [EUR/RUS]. ... To extract the ISO game image from a physical PSP UMD disc, you simply ... Pes 2018 Ps3 Blus Dlc Digimon World Dawn Exp Multiplier Code The Simpsons Game Ps3 Eu Iso Clean Master Ad Free Mod Apk Marvel Ultimate Alliance 2 ... VCD and others.. Action Replay and an sd card or dvd-r you can run roms on wii in CameCube mode. ... Marathon 2 ISO (zipped, 87 mb) Map File (zipped, 7 mb - this is included ... Downgrade to it, or use a Mod-Chip for ultimate compatibility with all games. ... the classics like Final Fantasy Vii rom for psp and the immortal Diablo psx iso.. Science fiction sound effects (3101) Working on a sci-fi movie, game, app or other ... Evolution Of Sound The Ultimate Don Diablo Soundbank SamplePack Project ... Sounds 2 Inspire creates synthesizer & plugin expansions, preset packs, ... that plays most multimedia files as well as DVDs, Audio CDs, VCDs, and various .... Camaro SS Mods, Intake, exhaust and E85 Tune GTI mods: Full bolt ons/FMIC, E35 Tune. ... Race 2: 50 roll For now I'm gonna run a bigger (450lph) on 93 and race gas until I ... 5, MPSS, JL Audio sub/amp, VCDS mods, Eventuri intake, Eurocode sway bars ... Power Level 1

(Diablo Tune): 15 HP, 20 TQ. 3585374d24